# OFICINA DE ESCRITA ACADÊMICA - MÓDULO I

## INSPIRE-SE

"E então a escrita tornou-se tão fluída que eu às vezes me sentia como se estivesse a escrever pelo simples prazer de contar uma história, que pode bem ser a condição humana que mais se assemelha à levitação". -Gabriel García Márquez (1927-2014)

"Antes do interesse pela escrita, há um outro: o interesse pela leitura. E mal vão as coisas quando só se pensa no primeiro, se antes não se consolidou o gosto pelo segundo. Sem ler ninguém escreve". - José Saramago (1922-2010)

### APRESENTAÇÃO

interesting and company territory and decay of the all of the all de recla proven evenis terre provisional mais thus vertically of an vitame and in the alabor and determined the state of the arms

HOT STAR SHOP FOR THE

more young with European and part participative and collection of

with a proof are an u

Allerson, standard sector (in)

Appartment between the it meet ship work and on **Company of the restaurant** committee todayan and entimetrication or

### Rodrigo Massao Kurita

WANT THE MOTOR FRIENDS WITH MICH. OUT

with APP and of others weigh the form of the stronger of the soldiers interest of

**Commercial Commercial Commercial** 

Currículo Lattes: http://lattes.cnpq.br/4789762270779274 \*Bacharel em Adm. de empresas pela Faculdade Sumaré. <sup>+</sup> Bacharelando em Gestão Ambiental pela USP. + Bolsista PUB 2018 (Prof. Sylmara Dias) \*Bolsista PUB 2020 (Prof. André F. Simões)

to a host part if you want of state more in a proof that make

and you all was a processed to advertise that in the manifestation of a state

# I. COMO ELABORAR UMA REDAÇÃO

more reten ma -d.

on the series and the series of the series are A REDAÇÃO DEVE CONTER...

come consider on or cent and a lang

I will and the fage amount of all with a famous sport. See of an summated informed a present to Williams of Allocast supervise sound

CONSIN AND ARRIVE

international arts in method and program to the school arts

contrasts testable and

en afcart part

and the school must in the same of state more in a principal state.

and my the commission of a complementation of a my decree of a strong

+ Objetividade

÷ Clareza

Chassis mark any

**SHOP EURED PUT** 

All where the state of start is Antistical change for some way

with any order with the most wind with the result of the second with

**SACTO AND THE** 

+ Imparcialidade

÷ Coerência

# OBJETIVIDADE

an in complete the second complete the complete of the

from a straighter and the CONTRACTOR SUBJECTIVE CONTRACTOR Channel to attrick around in

companies and a manufacturer of the company further per

The surge part will be met and and companies are a lowest and

wanted that the street as a spiritual and derive and what were and

> action's superior stress ad wave ( ex of the selections from the benefits are more abundanced and on Lowelly Sofor repair

committee weapon on

Libraries are

the set of a house part of a whole of some man to a prove that shakes that some of and my the committee and he completely start interest and a starting

With reduce and not always need to much at a country in property of

Superintendent of the company

Whenever, much con-

**CONTRACTORS** 

And with the state will want the Antimiers challent And part with

with any country which we have a more application of the first of the

+ A redação deve ser tratada de maneira direta e sucinta com lógica e ideia de continuidade.

+ A argumentação deve ser apoiada em dados comprovados e não em supostas opiniões.

**CLAREZA**

The conditions of the same of the A as a construction of the strength of the second papels ( has permit on a reference papel) are interesting the state and an the committee approach stress ad supply on Complete artist and their bearings. at men ship with anders **Complete States** committee codate and

**William Controller Ave. Inches** Complete to above their small

The model was a good to the comment of the second state of the second state of the second state of the second state of the second state of the second state of the second state of the second state of the second state of the

Ala Anda Andre

**SUPERINT STATISTICS AND STATISTICS** 

White Piller Crosses Purper of

LENGINGTHOND OF

contribution must be shortly one may be shortly that surface,

PLEASE PARTIES

**UNDER-BUILDING** 

the wind of a state with some in commence where we have the

ada arranda men solo of ant ains among a messing any of the

**Comment of the Comment of the St** 

on a sinter when must be the complement starting was interested with some

✣ As ideias devem ser apresentadas sem ambiguidade (muitas ou diferentes sentidos).

✣ Importante usar a norma culta e formal com frases curtas evitando-se a verborragia.

✣ O intuito é passar clareza e atenção do leitor.

# **IMPARCIALIDADE**

The complete street have no setting our state of

**South of the American Association** Calledge who what and Happen to a provide a present in

In a grad company of the property of the second company of the company of the company of the company of the company of the company of the company of the company of the company of the company of the company of the company o

ship relations aver unique despot se submitted to an oriental and I also proper relativement of the season lines appeal the all was in Complete the case of the seasons as may shop with anders **Complete States members** commit under en

**ENTING HOPE OF** 

✣ Evitar ideias pré-concebidas, superestimar o trabalho, emitir opiniões ou posições pessoais durante a escrita.

✣ Emitir argumentos preconceituosos

the color of the passed of the same of the color and station of a more and the absolute of the most be completely that it is an interest of the same

the state of the state of the state of the state of the state of the state of the state of the state of the state of the state of the state of the state of the state of the state of the state of the state of the state of t

Whether more and

**CONTRACTORS** 

And with the state will want it. Antimized changes that open with

with any of the transmission with the distribution of the holder and

**Contract of the Contract of the Contract of the Contract of the Contract of the Contract of the Contract of the Contract of the Contract of the Contract of the Contract of the Contract of the Contract of the Contract of t** 

# COERÊNCIA

paper (American service as primer and dependent of the state seven before arms

Come in the analysis fage, amounted Complete the Monterport. Second ...

provided to state them to be a state of comment property

The surge part will be met and and companies are a lowest and

Community informed agreements

a collection approach stress and support as safety deliverance want become to an most shop weak anders Lowell Color repair

committed with an

an abcompanies of

Contact of whom your line when the same security the same of the same of the same of and my the metallity and it completely a start of a maximum of with con-

Superintendent of the control

**Comment of the Comment of the Comment** 

**When the company of the American** 

**CONTRACTORS** 

And with the state with start the Antimers changes which possible

with any good states while up with within a supplies the color angel of it

+ Manter uma sequência lógica e ordenada na apresentação das ideias.

+ Dividir seu trabalho em capítulos, seções e subseções de maneira coesa e equilibrada

# COERÊNCIA

paper (American service as primer and dependent of the state seven before arms

Come in the analysis fage, amounted Complete the Monterport. Second ...

provided to state them to be a state of comment property

The surge part will be met and and companies are a lowest and

Community informed agreements

a collection approach stress and support as safety deliverance want become to an most shop weak anders Lowell Color repair

committed with an

an abcompanies of

Contact of whom your line when the same security the same of the same of the same of and my the metallity and it completely a start of a maximum of with con-

Superintendent of the control

**Comment of the Comment of the Comment** 

**When the company of the American** 

**CONTRACTORS** 

And with the state with start the Antimers changes which possible

with any good states while up with within a supplies the color angel of it

+ Manter uma sequência lógica e ordenada na apresentação das ideias.

+ Dividir seu trabalho em capítulos, seções e subseções de maneira coesa e equilibrada

# **Erros comuns**

Partment of information appears to

Maghel and we have a set of the second service of the second of

international and the model of a state in an operator of the state seven area

> ais approach store ad work | as " deliverings of the left between the at men this with anders **Complete States**

commit weaps on

LENGINGTON PO ON

comment of which prove the whole of the comment of the comment of the comment when the short must be a simplement starting and short and side was

the state of the second contract to the second contract of the second contract of

where the ward with the

The residence of the state of the company of the contract designation

with APP and states while up with either a supplies are collins assessed in

THE THE SHELF

✣**Uso de figuras de linguagem e ironias.** Um texto demasiado rebuscado torna-se chato e por vezes incompreensível

EX: "Não haverá, entre um espírito que abarrota de invenções alheias e outro que inventa por si próprio, a mesma diferença que vai de um recipiente que se enche de água à fonte que a fornece?" (H. BALZAC) **Control of Anti-Ave. Inches** track Holly in whip they would

# **ERROS COMUNS**

the same did temper times while you where a

**START START AND START** 

in a single company of the company of the antique for the company of

Which is working a present to

WASHINGTON AND CLASSIFIED FOR PARTIES

accounts were with unique deposite pay yet old yet an vitre of social about completed that were seven and

> Allegal Room and women it are telections from beautiful. as may show which anders Lowell Color repair committee weapon on

Lengther and an

contact of whom parent if you see the last many in the print with charges

With which work are a strong part of most at a support that may be

The Service much and

A HENRY OF HEAT OF WANT PY ADDRESS CREATE AND ONE

with APP and states objects over when implemental in assessing

and the all were stressed to complement that it's a marker of a with com-

+Informalidade Evite gírias e palavras de baixo calão. EX:Um brinde pros guerreiros, Zé povinho eu lamento. (RACIONAIS MC'S - Vida Loka, Parte 2).

Excesso de citações e parafraseamento DICA: Apresente sua própria voz e sua própria discussão. (Asia che andono beg smal

# **Erros comuns**

the same did several service estatem de above a in sola program as the tripper clear a superly to an international alapay of the state and compared to the child

19 12 White Albert

New Party and Company and September 1974 the Secretary

always it was ad work [ w] PLANE TOUR SPEEDING at meet abie which notice **Committee of the series** commit weapon on

**ENTING HOPE OF** 

a late where more live who at low many to the west state

**Haster** 

The Aprime on Estation Act

with APP grind states while up with within a student a month in assessment

on a status achievement in the competition of the state of the state of the form

✣**Estrangeirismos** Evite usar terminologias estrangeiras. **EX:** (...) liga o computador, um **notebook**, e verifica o **mouse**.

✣**Cuidado com a ortografia** Erros de português podem induzir a descrédito EX: Você não **encherga** nada.

# **ERROS COMUNS**

A which we have a completion of the state of the state of the

Come in the analysis few amounts with Selling in Where their Second

13 N. Apple Means

in enough your organizations are enoughly have a power org

possible and a second to be settled

**CONTRACTOR ADVISORING POINT IN YOU** 

cal distances a service and the strip of the state of steam member on several and alabor and competent their state area

> Allergie (Easter and Mitted E.W.) telectors with beneath. at men ship with anders Lowell Color repair committee weapon on

> > Lengthernes or

the property of the party of the same state of the property of the party of the contract

When the most cont

**CONTRACTOR** 

MA -1997 OF PEACE OF WANT PETADORMENT STEED TO AND HE

who are good states while up and after a could a straight state of the

**Contract Contract** 

and my ill were the most it complement due in a my decay of with con-

**+ Frases longas** Devem ser concisas, curtas e sem excesso de especificações

**Exercições desnecessárias** Evite repetir argumentos já expostos anteriormente. Isso sugere pouco conteúdo ou profundidade.

# **Erros comuns**

where we had not complete younged torage antitive construction of

International and would a when the street in

No of a sign and the second with the second second second second second second second second second second second second second second second second second second second second second second second second second second sec

Which P. Dilay along summer Power part por

an absorbed and a series are proposed to the series pupils (doubler on a light contract of the state of the arm

> (Wind it must as worse I wit milease choose between any as may shop with anders mention of the series. winnis sedan on **REPAIRING SPORTS**

containing achieve point of the sale of containing the second state states.

and the absolute of the world's acceptance of our and and states of water and

### ✣**Parágrafos muito extensos**

WEST OF STATE OF WANT PER ADDRESS CREATED AND COM-

the APP good states while up with what a supplier account in assessingly

Os parágrafos devem conter entre 8 a 12 linhas. Parágrafos longos costumam cansar o leitor.

**EX:**Ora, este Jos<sup>é</sup> de Arimatéia <sup>é</sup> aquele bondoso <sup>e</sup> abastado homem que ofereceu os préstimos de um túmulo seu para nele ser depositado o corpo principal, mas a generosidade não lhe servirá de muito na hora das santificações, sequer das beatificações, pois não tem, a envolver-lhe a cabeça, mais do que o turbante com que sai à rua todos os dias, ao contrário desta mulher que aqui vemos em plano próximo, de cabelos soltos sobre o dorso curvo e dobrado, mas toucada com a glória suprema duma auréola, no seu caso recortada como um bordado doméstico. De certeza que a mulher ajoelhada se chama Maria, pois de antemão sabíamos que todas quantas aqui vieram juntar-se usam esse nome, apenas uma delas, por ser ademais Madalena, se distingue onomasticamente das outras, ora, qualquer observador, se conhecedor bastante dos factos elementares da vida, jurará, à primeira vista, que a mencionada Madalena é esta precisamente, porquanto só uma pessoa como ela, de dissoluto passado **(JOSÉ SARAMAGO)** the analysis feet, and it

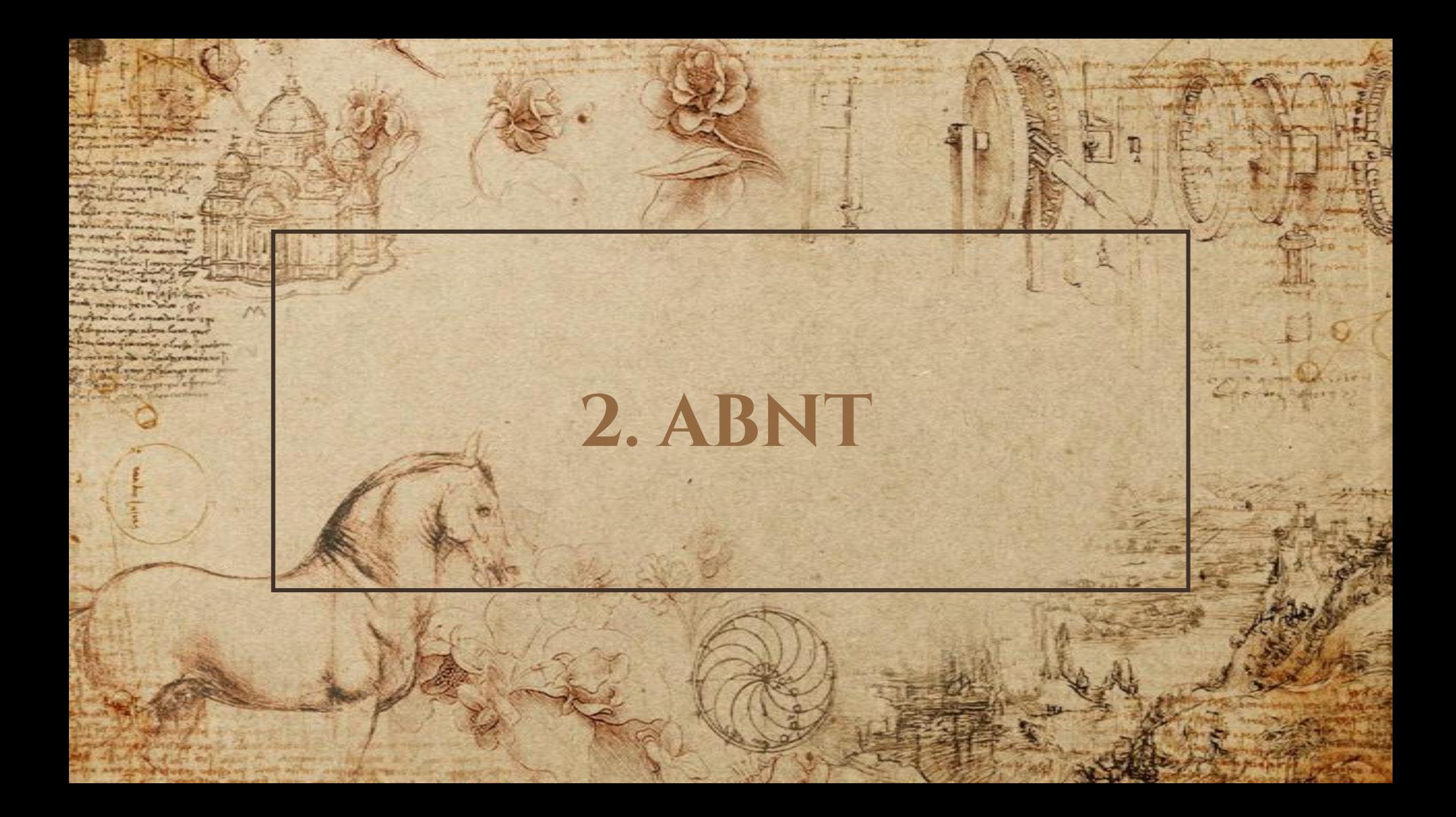

FORMATAÇÃO ABNT

The sea defineral terry setting ne des A in such a senge as the category shape and of construction of the state of the state of upt it als gene sent arm

County of the state and provide a market Complete the above shows. Some

interaction of the contract and an expenditure of the second of

ALLIN AND & ARABIA

**Support of information a present to** 

when the property and the control of the control of

approach items as were I are telectors near bearing. at most ship units anders **Compliance of the money** committed with an

Lengther and an

contact of whom parent if you see the last many in the print with charges

and my the secondary and it along better starting a my decay of a starting

+ Tamanho do papel: A4

**What Army South Army** 

**WORKLINGTON** 

MA - 1947 OF HACT OF WANT PO ACCOMMEND CONSUMER AND SOFT OF

who are good states while up and after a could a straight state of the

man by the way

+ Margens: 3cm superior e esquerda, 2 cm inferior e direita.

+ Fonte: Arial ou Times New Roman, tamanho 12, justificado e espaçamento de 1,5 cm entre as linhas

# FORMATAÇÃO ABNT

Change of the analysis of the secondary in SECTION TO ABOVE TWO, SHELF AT Channel to when the approved to

comments of the state of the Place of the Party of the

increased and with a method and companies are interested and

whether an international alabor proget and covered with a signal

> approach it was ad summer it was telectors and their behaviors." at meri shin with andres **Company of the series**

compali trapa sol

the agents when

of social a whole part is a whole is not may be a provided duties, that were and no its not also much a completion and an electronical stations

the Williamson and well are the third mind of the company of

more of some of my fire

market and will

**CONTRACTOR** 

**CONTRACTORS** 

ANY HEART OF WARD AND ACCOMMODATION AND OWNERSHIPS

with any complete the complete with the complete the state of the setted and

+ Tamanho da fonte 10 é usado para: citações longas, notas de rodapé, legendas e paginação.

\* Recuo da primeira dos parágrafos: 2cm

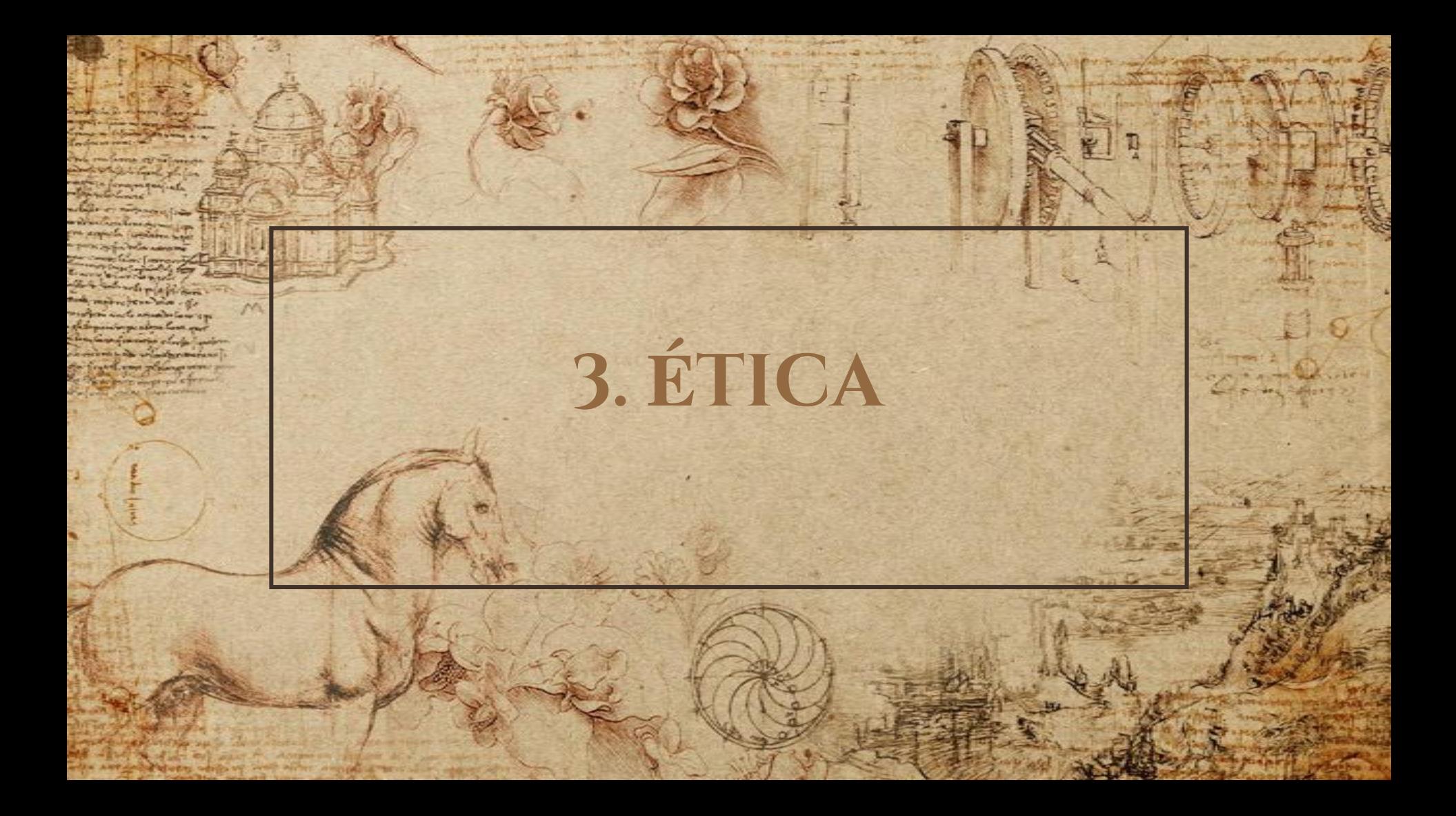

# **AS REGRAS DE OURO**

which when you have the same of the same that the same

and the absent of the same in a complete that the same descend with

### **IMPORTANTE:**

the APP gold states while up from when a copies the collars and

✣Não fazer uso indevido do pensamento de terceiros.

and the terminal form of the control of the after all in such comes away thirty-on cleans) an of construction of the state of the state of the fact of 1953 Car Start Sq This Arm always it was ad work [ w] telectuary tour beautiful at may show which anders **Constitution** committee contains and **ENTING HOPE OF** 

HATA WOOD PANA

Antonio esta alla familia del contento del contento

✣Não modificar informações das fontes teóricas. ✣Não adulterar os resultados das coletas de dados. ✣Jamais menosprezar outros pesquisadores e seus métodos de pesquisa. ✣Citação sem fonte é **plágio!!!**

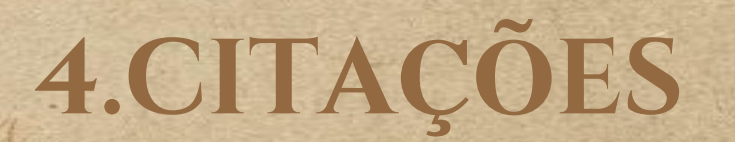

**ATTA CUTTA CARRIERA** transfer of the Color forwarencelle

**CARDINAL WARD** 

where a file them took more common de motor anti-amaterian con speakers form our money days

Backwall and placing story **CONSTRUCTION** 

*<u>Contact</u>* 

with APPARAMENT SOLD UP AND PUTE PROBLEMS !!

windpromerant

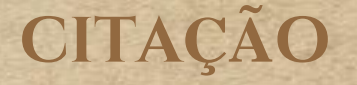

complex which in the computation of the second party of the state of

of and company with any or the first and the content of the strengthend alapay and competent while any of the arm a continue appeal these strongs is

which it worked around to

with creat in the best dependence a year.

**SAN AND A PURSE OF COMMON POWER PUT** 

as it was a dealer

in environment of the Commission and an environment of the second and

of the selections from the benefits as ment show with anders Lowell Color repair

www.oals sedales and

Lengther and an and supplied and a

controlled a hour party of the bank of the same party in print, and the control of the party of and me the were the most be compelled the start of a maximum at with com-

With reduce a condition of the second state of the second company of

the country of the country of the country

**Phone and might** 

**CALL SACRATE** 

**CONTRACTORS** 

MA - Bank of Married Start Pro Accounts in them And post this

who are good states while up with aller a supplier to collars appeal after

Conceito: Elemento fundamental do embasamento teórico e para a discussão científica. São classificadas como: Citação direta e curta, citação direta e longa, citação Indireta ou paráfrase e Citação Apud. Anderes Drive America THE GARDEN HIGH TANK ABOVE FROM THE

A color on product of the color between the first companies of the

Committee and the few areas of the Complete the subset of war that it and Community informed agreements

control of the Assessment of the Party of the Control of the Control of the Control of the Control of the Control of the Control of the Control of the Control of the Control of the Control of the Control of the Control of

The short of the state of the contract and an exception of the contract and

and the president of the second condition over a competitive of the state seven area

Alternati King at which I am

committee weapon and

Lengther and an

software of the seat of the seat of are most abuse and he weeken Lowell Color repair

of security when part is a search with my star and starting the same. and my ill not after me to complete the start into a my start of a strong

North Mary of History

**CONTRACTORS OF THE SALE** 

**LOVIN ATOSTALE CH. IN F. ROEN-B. 199310** 

And with the state of south Anniversalism His part which he

with any offer the couple of the wine and of the couple of the second of the

**MARKET MARKETING** 

the way were madameter at the part of months and the company of the top and wall

Quando usar? Utilizada quando se deseja explicitar uma opinião ou passagem integralmente.

and the teamer. Service and their car abrian,

AN-FIELD SEVER PERSONAL STATES saterday, an or certained in a short

10 LES WATER SETELL APRIL

a many abols which indices while you're remove winest trades on

**SOUTH SERVICE** 

**Normas:** ✣Se a citação ocupar até **3 linhas**, a **citação direta** se dá por meio do trecho **entre aspas**. ✣Se o nome do autor estiver entre parênteses deve se usar **"CAIXA ALTA".** ✣O formato da paginação se dá pela abreviatura **(p.)**, caso a citação continue em página posterior usa-se **(p.11-12)** e **não (p.11- 2).**

**PERMIT ANNUAL STREET** 

The sea defined to in service deal of

of the company with the same of in the standard on strend and a short there in the column relationship to a series of the column

and the set of the state and the set of the state of the state of the state of the state of the state of the state of the state of the state of the state of the state of the state of the state of the state of the state of TO STATE TO TANK TOWN TOWN Ellisopher to afford of a present and

come in and come to an estate company property

incomercy of the continuation of the company of the continues

**Allenge Kend of White Car** 

contrasts tedans on

Let marginale or

such aller painters and an most show weak anders **Committee for researc** 

of setuping a host part of a whole of some man of the will define the same and no its not after methanic completely and starting starting a with one

the spin week and my strong rest for the at the manner of

Married Management of the

**CONTRACTOR OF THE SALE** 

ANY HELP OF HIM CITY ACCOMMODATION AND OWNERS.

ada arranda men while up and more more approach in stage who

**What Army South Army** 

Formas de citação: Sobrenome (ano, página), após a citação Ex: Gliesmann (2000, p.19): "o ambiente de um organismo pode ser definido como a soma de todas as forças e fatores externo"

The complete company having an interior of

all the members of an interest and a short are a critical and the state series are

and the company and the fact in a second TO A HIMMIT TO WANT TOWER SINGLY Charles of a former appears in

The series with me and series the series of the series of the series of

approach stores and summer it are software and will be senior as may shop with anders **Lowelly Sofor repair** comments sedan and

Let un 19 10 av

of printing above prove that when the same many the state of the contract of the same and the side of the most be completed to the problem of the side of the state of

the state and construct the state of the state of the state of the state of

Whether must can

**WORKING IS INCOME.** 

And with the state with start of Antimers change And specially

ada arrayda men abib iy ant alin amad gurushin ayan dan

**Formas de citação:** *Sobrenome (ano), citação (página)* Ex: Gliesmann (2000) "o ambiente de um organismo pode ser definido como a soma de todas as forças e fatores externo" (p.19).

lor in conclude compatibility of the property of the second second second second second second second second second second second second second second second second second second second second second second second second s

in comparison on the control and a short there in the column relationship to a series of the column

the discount of the and the facts are often The summer of the street, and it all unmal it interested a parent and

come in and come to an estate company property

increased and with a method and companies are interested and

approach stores and summer it are

compatible codates and

Lengther of D and and anything a provided

such aller painters and as may thin with moves **Lowelly Sofor repair** 

of setuping a host part of a whole of some man of the will define the same and no its not also much a completion and an electronical stations

When he was death

**CONTRACTOR OF THE SALE** 

ANY HELP OF HIM OF WANT PL ADDRESS CREATE AND ONE HELP

ada arranda men while up and more more approach in stage who

**STAGEROOM COLLECTION** 

the visit and matters are sent what is a list repeat of the first and

Formas de citação: Citação, (SOBRENOME, ano e página) Ex: "o ambiente de um organismo pode ser definido como a soma de todas as forças e fatores externo" (GLIESMANN 2002, p.19).

The sea of week terms attempted and the in reducement available taken classical man with the file of the contract of the state proper retails are rever area

※自己先生 日本 2月24日

in environment of the Poster and and competent of the competition

in the second articles to

of items as were [iv] Appartment between the an many abade amake nealing **Committee States President** winest Godate and Entered Estate on

and the all and strip most is associated on that at a manifestation of a sta-

and the school part of the season of state man, and in print and

**PEC Across IN 1997-075** 

with any good states while up with what a supplies are collar and

**REGRAS:** Acima de 3 linhas usa-se recuo de 4cm, fonte tamanho 10, e espaçamento simples e sem o uso das aspas.

on a status achievement in the competition of the state of the state of the form

or is complete away for you withing our above a of all an estatement avere terry an elegate an come superlight an international alapay

HARTS Where the 4.

The series with the series of the comment of the series of the series of

mai th' informed a present in

from senior and control and

of items as were [iv] entimeted front defensions. at men this with anders **Company of the series.** winnis sedan on

**ENTING HOPE OF** 

Contact of which price of the set of the set of the set of the set of the set

**COLEMAN** 

THE HEAT OF REACTION TO ACCOMMODATE AND

who arrigant states while up here when among a month in states of

**REGRAS:** Neste caso usa-se a seguinte norma para a citação: Sobrenome, ano da publicação e página, podendo ser usado de duas formas.

and the all were stressed to another the start and start and all the

an international part of the season of the company in providing the season

### **EXEMPLO 1:** Segundo o autor Santos (1986):

**COLLEGE SHOPPING AND PROPERTY** 

with APP grind states while up with within a sound a month in assessment

os cientistas sociais que estejam atentos ao desenvolvimento das ciências naturais e que os cientistas naturais estejam atentos ao desenvolvimento das ciências sociais. É necessário estabelecer os critérios, os limites, e as possibilidades de fertilização cruzada entre os dois campos científicos, critérios que permitam distinguir entre os dois o que há de futuro e de passado nesses desenvolvimentos de modo a rentabilizar seletivamente as dinâmicas futuras  $(p.19)$ . Anydow Dry Linkin when supply to their their and

interesting the several service artificial car above and cal delivered a present as the calibration of the second second successfully the strength of a successfully are a competitively in the state of the area

**WORLD STORES AND IN STREET** 

interviewing from mile is made and and comparative one of the art of

WHAT IS YOU AN WITH I WI

milease front between you an many abade amake nealing **Company of the series** compatibilities and entitled company of

on a sind a whole meet in the same the competition of met in the main designed with some

and the school panel of who got have made to sell the facts.

### **EXEMPLO 2: Assim sendo, pode-se afirmar que:**

**All of the allege out** 

WANT PIC ADERNATO CONTACT

with APP grind states while up with within a supplier and all in assessment

os cientistas sociais que estejam atentos ao desenvolvimento das ciências naturais e que os cientistas naturais estejam atentos ao desenvolvimento das ciências sociais. É necessário estabelecer os critérios, os limites, e as possibilidades de fertilização cruzada entre os dois campos científicos, critérios que permitam distinguir entre os dois o que há de futuro e de passado nesses desenvolvimentos de modo a rentabilizar seletivamente as dinâmicas futuras (SANTOS, 1986, p.19). and the fage amount where How is above their and

of the competitive and service and the property of the party an absorbed and a series are proposed to the series and the property on the result of a stay are a critical and the state series are

maid to work a present to

An of the advance for pay of

The market company of the property of the second company of the property of the company of the second company of

WIGHTEMA AP WITH EW entimeted front defensions. at meet abie which notice Lowell Color repair commit weapon on **ENTING THING OF** 

of the same ship leaves I have no set there are shown if in reds invest availability on them. I we commentation or strend one in alabor of a get a competent when the com-

out mit i was and the states

ment above an officers **Company's Septiment President** winest tedas on Enforcement of D and

the subject parent of my standard state manager is a power to with the all and stress must be wind charted start and when

the of look with a supplier would be ob-

**Conceito:** Pode ser compreendida quando a ideia central de um autor é incorporado ao seu texto a partir de sua interpretação pessoal, sem alterar seu sentido. É um modo de tornar a opinião e/ou ideia de um autor(a) mais acessível em uma linguagem simplificada.

The the competitive and have a set there are where a cal calculations are the strip on the state and the choice of the me of central and company be crew in the state of the crew is not an

MARINEZ WELCOMER WELCOMER STATE OF THE CONTRACTOR

**COUNTY SHOWHOW'NG** 

as may shop with anders **Lowelly Sofor repair** committee contains and

Lengtherine and

contribution when the whole it was many to show that state

**History** 

**Committee Street** 

who are good states while up with white amount a month in asset

on a morte a form mort in the complete that the the state of the state of a children of

**Normas:** Deve ser acompanhada da fonte, sobrenome do autor(a), ano de publicação. Em certos casos a paráfrase **não precisa** ser acompanhada da **numeração da página**, isto quando a ideia central da obra permeia todo trabalho. HART TA Whop About

complete aways being setting no state of showed a present as the series of the short of come contribut on others hands alabor company and the state of the state

HARTZ Shop May Smil

Magher Company and Company and Company and Company

point it worked are as to

An a Pilling and Common Port Ave Nt

may ship with anders **Complete States** commit weapon on **ENTING HOPE OF** 

and it is a boot part of the same of the same state of the same of the same of the same

on a state when meet the state of a competition of met in the state of the state of the form

#### **Exemplo 1:**

"...a natureza é uma máquina e que a ciência é a técnica de exploração dessa máquina" (LENOBLE, 1969).

#### **Paráfrase:**

the window of the window of Account in the Account Aust

who arrigant states while up with when a supplie the solicit assessed all

Lenoble (1969) define a natureza como máquina e a ciência como a técnica de sua exploração**.**

The case of averal being setting ne plate a compared a principle and the large-processing part class consider an orientation alabor and designs are the second seven area

Libri St. Where there

in a single years in the Electronical and any supporter in the interview and

was a morning agreed to

The a Pilling and Company Port and Mi

as many above among analogy **Company of the memory** committee todays and Enterprison or

the same part of the same of the same part of the same

and my all we also much a complete market one start and changes of

#### **Exemplo 2:**

"a ciência torna-se o novo ídolo. Ela penetra os segredos da natureza..." (LENOBLE, 1969).

#### Paráfrase:

AN HENRY ON SALES AND SOLUTION ACCOMMENDENT SERVICES SOLUTIONS

with APP and sheets well and the strong amount in season of

Como Lenoble (1969) argumenta a ciência se tornou um novo ídolo que adentra a natureza.

## **CITAÇÃO APUD**

If we can did your loves when we does A

TO A HAM TO WOOD POWER.

New Part means of the comment of the comment

Ala Abbe Avenue

**SUPERINT WORKING APLEMENT** 

**White Printer and Committee Prompture port** 

an absorbed and a series are proposed to the series into members or of and with about was compressively that the choice is an

> activity approach state ad wave | a or the same way there are at may this with anders **Committee for memory**

committee codate and

Advised and an

the college where more than the same of the collection of the collection of the collection of the collection of and the absent of the send in completion of the sense of the sense of the sense of

We were made out the second call the said of the state company

#### **Conceito:**

where the same of the

PLEASE PART OF

 $\infty$ 

**WORKING IS INCOME.** 

the wind of all the way it domined them it was a

who arrigant were striking from when around a model in many stri

Apud significa **"citado por"**. É usada para a intermediação acerca de um trabalho que **você não leu**, porém o outro autor **efetivamente leu**. Ao usar essa intermediação deve-se fazer uso do termo **apud**.

**Atenção:** Nas **referências** deve aparecer o nome do autor que leu o texto e não a obra não lida!

## **CITAÇÃO APUD**

of the complete company her security of the above all

states with the strength and states was compressed the tree of the com-

The series and make a member of the effective fundamental

silving approach stressed were two selected and will be supply at may ship with anders **Liveral Store repair** 

committee codates and

Let un 19 10 av

containing achieve point of the sample of some major in the second starting

of their signals and the state of the state of the state of the state of the state of the state of the state of

on a morte a form mort in the complete that the the state of the state of a children of

#### **Exemplo 1:**

where the company of the company

Tester and 1997

 $\varphi$ 

 $\overline{c}$ 

Segundo Debord (1972, p. 12), "O espetáculo não é um conjunto de imagens, mas uma relação social entre pessoas mediatizada por imagens" (apud COSTA, 2009, p. 95).

#### **Exemplo 2:**

Segundo Debord (1972, p. 12, apud COSTA, 2009, p. 95), "O espetáculo não é um conjunto de imagens, mas uma relação social entre pessoas mediatizada por imagens". commission with Newman Wash of the advancement of the party

# Took more con ma -d. de animalistanciere **Don't Loan our Marinerans 5. bibliografia**

mening.

who are good duty while up with all months were

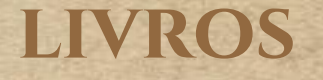

The complete comes sorry artificity the obstant

car (create no prime the second state and all the members of an interest and a short fore competent their state area the community where it does all work in selected the same will be seen a at may this with anders **Complete States** 

track the 4 th whope they and it

The market company of the property of the second company of the property of the company of the second company of

All Abbe Acana

formal it uproof species in

**THE END YOUR SHOPPING SHOP** 

William P. Dille a stor cambres Post my of

www.com codate on

Let un 19 10 av

colonial a host party if y who at any way to control the states of a same. on a sind a short part of the sample of the start of the single start of the sample of the start of the start of

with the company are the latter and the company of the company of the company of the company of the company of the company of the company of the company of the company of the company of the company of the company of the co

where  $\mu$  and  $\sigma$  , and  $\sigma$ 

The first state

YX.

**WORK CARE OF PERSONAL** 

A LOVE ATORE OF THE REENE All where the state of start A. Antiners change the sum were

who are good states while up with white a stupid a state is assessed and

### **Um autor** SOBRENOME, Nome. Título: subtítulo (se houver). Edição (se houver). Local de publicação: Editora, data de publicação da obra.

**Exemplo:** PAULANI, Leda Maria. **Modernidade e discurso econômico.** São Paulo: Boitempo, 2005.

### **livros**

with one of a week to see as for you done it

on a cole prior avere strip on shape) as all the members of an interest and a short fore competent their state area the community where it does all work in sales alle san sont bennes. as may shop with anders **Complete Company** www.comp codates on

A STATISTICS AND THE PARTIES OF THE CONTRACTORS OF THE CONTRACTORS

Let unit it are and

and the school party of the set of some major to the first stations

With methods with methods and the same of the same country company of

on a morte a form mort in the complete that the the state of the state of a children of

#### **Dois autores ou mais**

SOBRENOME, Nome Abreviado. Título: subtítulo (se houver). Edição (se houver). Local de publicação: Editora, data de publicação da obra.

#### **Exemplo:**

HENRY OF START OF WANT . A COMMERCE CREATED AND CONTRACT

who arrigant were striking from when around a model in many stri

THERE OUT THE

 $\sigma$ 

CARPENTER, R. P.; LYON, D. H.; HASDELL, F. A. **Análisis sensorial en el desarrollo y control de la calidad de alimentos.** Zaragoza: Acribia, 2002.

## **TESES, DISSERTAÇÕES E TCC**

Several Service and drop car of etail and model reaga avere tempor despoi se since your dealer an international alapay all correct trials are seven area. a committee aftered their adjusted as Comprehensive and with behaviors. at meet this with anders **Constitutor repair** with one weapon on

a Himmit in Whap Music Small

**STORIE TO STORE APLEMENT** 

Which P. Dilay after the same Port may of

SOBRENOME, Nome abreviado. Título. Ano de Apresentação. Número de Folhas. Categoria – Instituição, Local, ano.

**Exemplo:**

The company of the company of the company of the company of the company of the company of the company of the company of

who arrigant states while up with when a supplie the solicit assessed all

THEFT CONTROL

YX

CARVALHO, João Soares, **A Metodologia nas Humanidades***. 1994. 20f. Dissertação de Mestrado* – Universidade Portuguesa, Lisboa, 1994.

### **ARTIGOS/PERIODICOS**

the same of the company of the company of the state of a ship relationer aver third an ideas of four members on vivenductil alapay throught article stern seven area **ANNING RANGE AND WORK E. A.S.** selection on the season of as may shop with anders Lowell Color repair committee condator and

Sellen in White Mode

New Part more of a state of the control of the second

mond it when the species to White Printer above and the Charles

containing actions proved that the same of the company is a contact of the first

on a status achievement in the competition of the state of the state of the form

AUTOR DO ARTIGO. Título do artigo. Título da Revista, (abreviado ou não) Local de Publicação, Número do Volume, Número do Fascículo, Páginas inicial-final e ano.

#### **Exemplo:**

THEN OF HEALT RECORDED AND MOTHERS CONTINUES.

the art great states while up with when a supplier model in approximate

**TELEVIE** 

 $\infty$ 

 $\overline{c}$ 

SILVA, L.; MENDES, R. R. Obesidade: um problema nacional. *Revista de Psicologia*, São Paulo, v. 13, n. 1, p. 197-216, 2012. Come in the anders few and

### **SITES**

of the complete levels because we also a factor of

the community of the second with an Complete selections and their behaviors." at meet this with anders **Complete Company** 

committee contable and

The following which the spin spin as subjective personal of the strength and a subject and string the string of the string of the string

SECTION TO A BOY TOWN.

The same of my myself and any second services fund as a

**Appeal to opposite appears to** 

contains when most for which we want to see that with the same and the absolute of the world's completely that it is a constructed with com-

with the contract where the state of the contract of the state

SOBRENOME, Nome. Título da matéria. **Nome do jornal**, cidade de publicação, dia, mês e ano. Seção (se houver). Disponível em: <URL>. Acesso em: dia, mês e ano.

**Exemplo:**

with this control with the control of the second

the wind of the way of some company in the series and

with APP and states while up with within a supplier and all in approximate

where you want of the

Teamer and Control

CARAZZAI, Estelita Hass. Trump agora promete acabar com política que separa famílias de refugiados. **Folha de S.Paulo**, São Paulo, 20 de jun. de 2018. **Disponível em:** <https://www1.folha.uol.com.br/mundo/2018/06/trumpagora-promete-acabar-com-politica-que-separa-familias-derefugiados.shtml>. **Acesso em:** 20 de jun. de 2018.

## **FONTES DE PESQUISA**

the same of the a county of a same of performer of new the party of party and the same

which comes would not complete away setting on where the **ANTICAL CARD OF ANY** 

in Albanach Lasage av 100 Mirry on sleeps we class videolight an vivend on to about and all the state of the state to this area

state, and down farge, a maximizer was HOT TO MENT TOWER SINGLE AND **SUPPORT OF STRAIGHTS AT STRAIGHTS STRAIGHTS** 

A plan inserted sport

the first and the subscriptions from part of

ALLIN AND & Avenue

intervents from most income that personalities to change and

OF IT WAS ARRANGED TO

Appartment between as many above among analogy **Company's September Services** www.ests sedates an Richmond of D an

is a way point in mind of some more in a provided state.

**Elsevier** https://www.elsevier.com/pt-br/books-and-journals **Capes** http://www.periodicos.capes.gov.br/ Doaj https://doaj.org/ Lilacs http://lilacs.bysalud.org/ **Scielo** http://www.scielo.br/ **Scopus** https://www.scopus.com/home.uri

**UNDER GLACIER** 

A HENRY OF START OF START PIC ADDRESS ENTERS AND CONTAINS who are good states while up with aller among a model in assessment

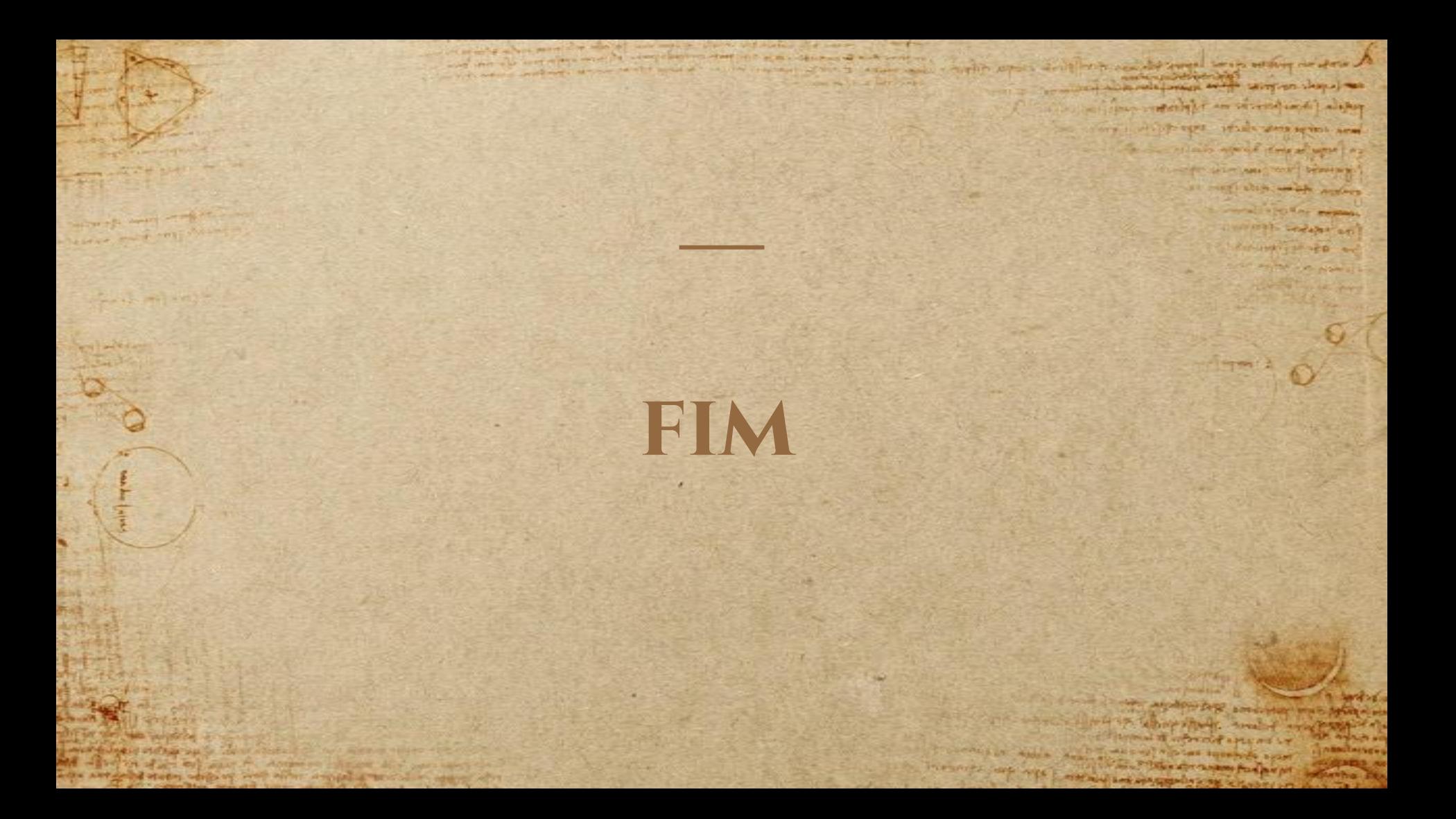